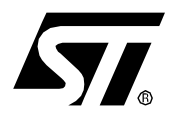

# ST7 S/W IMPLEMENTATION OF I2C BUS MASTER

by Microcontroller Division Applications Team

## INTRODUCTION

The goal of this application note is to implement an I2C communications software interface for devices which have no I2C peripheral. The software of this application performs I2C master transmitter and master receiver functions. The master chosen here is a ST72324 and the slave is an EEPROM (M24C08).

The program described in this application note is in C language, a program in assembly language is also available in the software library (see ST7 CD ROM on Internet).

# **1 CHARACTERISTICS**

The main characteristics of this I2C software are:

- bit addressing
- Master Transmitter/Receiver
- Several data bytes sent and received (3 in this application)
- Fscl = 62.5 kHz
- Acknowledge management
- Error management (AF)

The I2C synchronous communication needs only two signals: SCL (Serial clock line) and SDA (Serial data line). The corresponding port pins used are PA7 for SCL and PA6 for SDA.

These two pins are configured as floating input (to have a high level applied on the pin or to receive data) or as output open drain (to have a low level applied on the pin or to output data).

Please refer to the ST7 datasheet for more details about port configuration.

#### **1.1 COMMUNICATION SPEED**

The communication speed is modifiable by using the function delay(time) which waits for a given time period and then modifies the frequency of SCL.

Here Fscl is equal to 62.5 kHz. It can be easily reduced by increasing the period between two clock cycles, but this speed is not far from the highest speed you can have (~70 kHz).

#### **1.2 START, STOP CONDITION AND ACKNOWLEDGE GENERATION**

The Start and Stop conditions are always generated by the master. In this software, there are no bits to set to generate these conditions like in the real peripheral: you just have to call the corresponding function (I2Cm\_Start() and I2Cm\_Stop()).

An Acknowledge is sent after an address or a data byte is received. When the master has to receive an acknowledge from the slave, you have to call the function Wait\_Ack() which reads the SDA and SCL lines to recognize the acknowledge condition (the SDA line put at the low state by the one which sends the acknowledge during one clock pulse). And when the master has to send an acknowledge after receiving data from the slave, you have to call the function I2Cm\_Ack().

# **2 ST7 I2C COMMUNICATION APPLICATION**

### 2.1 HARDWARE CONFIGURATION

The ST7 communication application hardware is composed of a ST72324 microcontroller (which has no I2C peripheral) and any slave (an M24C08 EEPROM for example).

#### Figure 1. ST7 / E2PROM I2C Communication Application

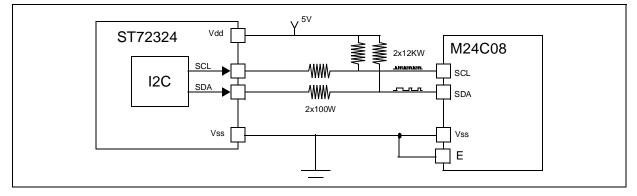

#### 2.2 INITIATING A COMMUNICATION

To initiate an I2C communication, first a start condition has to be generated and then the selected slave address has to be sent, both by the master.

Here, this action is done by calling the function I2Cm\_Start() followed by the sending of the slave address with the least significant bit correctly set (0:transmission, 1:reception).

As the slave here is an EEPROM, two addresses have to be sent by the master to the slave: the address of the slave and the address where you want to write or read into the EEPROM (refer to Section 3: Communication frames).

### 2.3 SENDING A DATA BYTE ON THE I2C BUS

To transmit a new data byte from the ST72324, the addresses or data bytes previously transmitted have to be completed correctly. This previous byte transmission check is done with the reception of an acknowledge condition by the master. If an error is detected (AF: Acknowledge Failure), the AF bit of the created I2C\_SR2 register is cleared and the transmission is restarted from the START condition.

When the previous data transmission is over, the application writes the new data byte to be transmitted. The data to transmit is put on the created I2C\_DR register and is sent bit by bit through PADR (PA6=SDA), MSB first.

All the data to send to the slave (and the addresses too) are stored in a table.

### 2.4 RECEIVING A DATA BYTE ON THE I2C BUS

67/

To receive a new data byte, the previous data byte to receive has to be completed correctly. This byte reception check is done with the sending of an acknowledge condition by the master. An AF can't occur on the master side because it's the master that sends the acknowledge condition. If there is a problem with the reception of this acknowledge, it's up to the slave to manage this problem.

The frame in this case (master receiver) is: the master after sending the first Start condition and the two addresses, has to resend a Start condition followed by the address of the EEPROM, but this time with the least significant bit at 1 to make the slave understand it's waiting for the data (refer to Section 3: Communication frames).

When the master is receiver, after receiving the last data, it has to generate a non acknowledge condition to be able to generate the STOP condition afterwards.

**Note:** There is no need to clear the ACK bit to disable acknowledgement before receiving the second last byte or set the STOP bit before receiving the last byte (as is necessary in ST7 MCUs with a dedicated I2C peripheral), because here Acknowledgement and Stop condition generation is under software control, while in the I2C Peripheral it is under hardware control.

# **3 COMMUNICATION FRAMES**

The communication protocol between the master and the slave is given in Figure 2. For more details, please refer to the ST7 datasheet.

#### Figure 2. I2C Communication Protocol

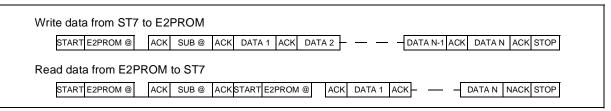

# **4 FLOWCHARTS**

#### Figure 3. Communication Application Flowchart

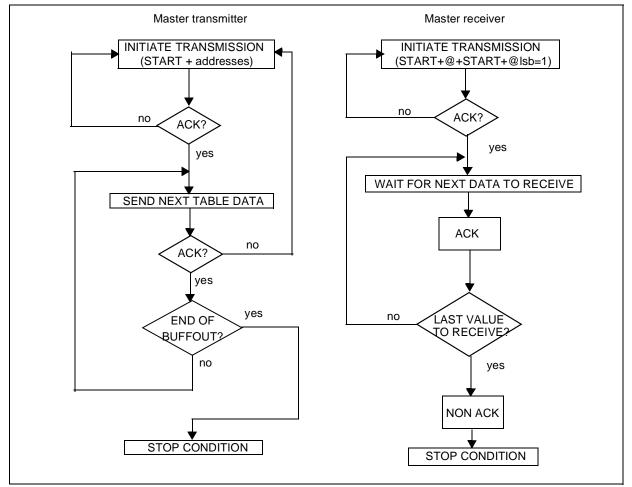

**47** 

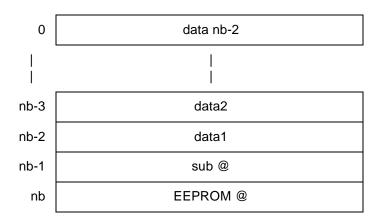

#### Figure 4. Buffer of transmission structure

57/

The buffer of transmission contains the EEPROM address, the sub address (the address where you want to write into the EEPROM) and then the data to transmit.

In this application, a parameter called "n" allows you to modify the number of data to transmit and then to receive. The number of data is "n-1", that means that in this application, as 3 data have to be sent, "n=4".

The transmission function is based on a double shift: a shift of the "count" variable to call 8 times the function I2Cm\_TxData (to send the 8 bits of one data byte) and a shift into the I2Cm\_TxData function to always send the MSB of the data (refer to Figure 5).

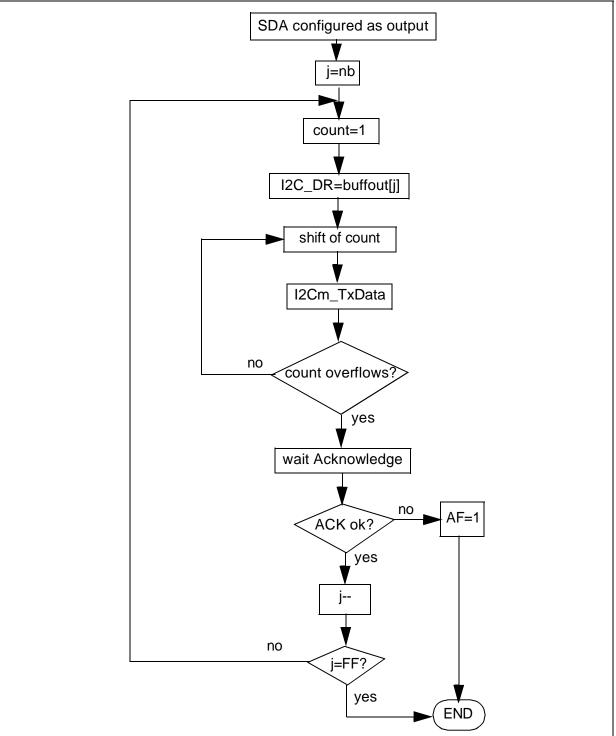

# Figure 5. Flowchart of the transmission function

The reception function is also based on a double shift: a shift of the "count" variable to call 8 times the function I2Cm\_RxData (to receive the 8 bits of one data byte) and a shift of a buffer into the I2Cm\_RxData function to receive the data bit by bit on the LSB (refer to Figure 6).

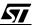

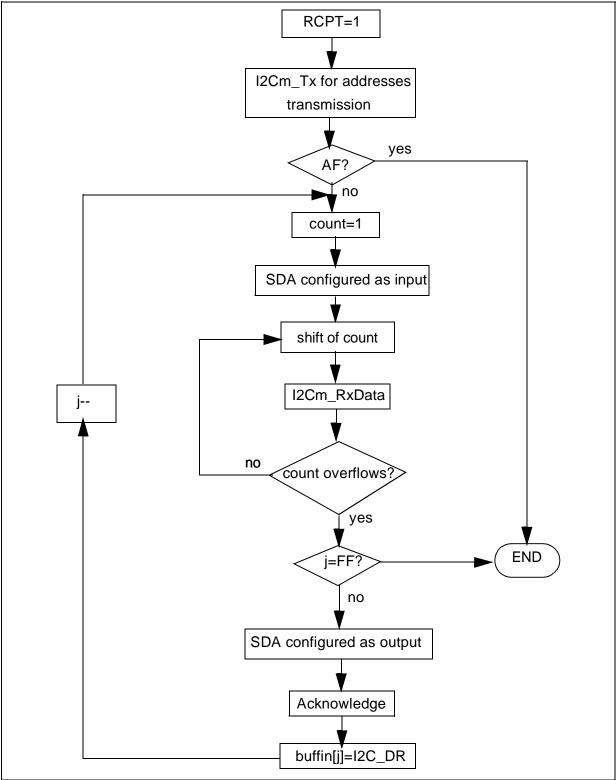

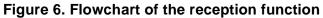

67/

#### **5 SOFTWARE**

PROJECT : EVALUATION BOARD - ST7 I2C DEMO SYSTEM COMPILERS : COSMIC AND METROWERKS MODULE : i2cm\_drv.c REVISION DATE : 12/06/03 AUTHOR : Micro Controller Division Application Team

THE SOFTWARE INCLUDED IN THIS FILE IS FOR GUIDANCE ONLY. STMicroelectronics SHALL NOT BE HELD LIABLE FOR ANY DIRECT, INDIRECT OR CONSEQUENTIAL DAMAGES WITH RESPECT TO ANY CLAIMS ARISING FROM USE OF THIS SOFTWARE.

DESCRIPTION: ST7 I2C single master T/R peripheral software driver.

#### MODIFICATIONS :

27/08/98 - V1.0 - First version (error management: AF). 12/06/03 - V1.1 - 1) Compatibility With Cosmic And Metrowerks. 2) Generation Of Non - Ack. 3) Update for st72324 #pragma NO\_STRING\_CONSTR #define SDA 6 #define SCL 7 /\* List of all the variables defined in another module and used in this one. \*/ /\* MODEL => #include {file\_name}.h \* / #include "map72324.h" /\* Declaration of the I2C HW registers.\*/ #include "lib\_bits.h" /\* Bit handling macro definitions.\*/ #include "variable.h"

```
*/
/* MODEL => [static] type_name var_name; or #define
void delay (unsigned char time)
{
  #ifdef __HIWARE___
  asm
  {
             /* Time is stored on the Accumulator automatically */
    nop
    again: DEC A
                   /* When the function is called.
                                                     */
                                                    * /
    JRNE again /* (15+6*time) clock cycles
  }
  #else
  #ifdef CSMC
  {
    _asm ("nop");
    _asm("again: DEC A");
    _asm(" JRNE again");
  }
  #endif
  #endif
}
/*_____
ROUTINE NAME : I2Cm_Start
INPUT/OUTPUT : None.
DESCRIPTION : Generates I2C-Bus Start Condition.
COMMENTS
         :
_____*/
void I2Cm_Start (void)
{
 ClrBit(PADDR,SDA);
      /* Configure SDA and SCL as floating input to have a high state */
 ClrBit(PADDR,SCL);
 delay(10);
 SetBit(PADDR,SDA);
         /* Configure SDA as output open drain to have a low state */
 delay(4);
  /* Waits 39 cycles=4.875µs at a Fcpu=8MHz to keep the high state on SCL */
 SetBit(PADDR,SCL);
        /* Configure SCL as output open drain to have a low state */
 delay(6); /* Delay to wait after a START
                                                    */
}
```

/\*\_\_\_\_\_

```
ROUTINE NAME : I2Cm_Stop
```

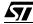

#### ST7 S/W IMPLEMENTATION OF I2C BUS MASTER

```
INPUT/OUTPUT : None.
DESCRIPTION : Generates I2C-Bus Stop Condition.
        :
COMMENTS
._____*/
void I2Cm_Stop (void)
{
  SetBit(PADDR,SDA);
     /* Configure SDA and SCL as output open drain to have a low state */
  SetBit(PADDR,SCL);
  ClrBit(PADDR,SCL);
     /* Configure SCL as floating input to have a high state
                                                       */
  delay(4);
               /* Macro delay with time=4 (4.875 µs)
                                                    * /
  ClrBit(PADDR,SDA);
     /* Configure SDA as floating input to have a high state
                                                      */
     /* Delay after the Stop did in main.c with Wait_1ms()
                                                      */
}
/*_____
ROUTINE NAME : wait_Ack
INPUT/OUTPUT : None.
DESCRIPTION : Acknowledge received?
COMMENTS : Transfer sequence = DATA, ACK.
-----*/
void wait_Ack (void)
{
  SetBit(PADDR,SCL);
                       /* Output open drain to have a low level */
  ClrBit(PADDR,SDA); /* Floating input, the slave has to pull SDA low */
  delay(1);
  if (ValBit(PADR,SDA)) /* Test of SDA level, if high -> pb */
  {
    SetBit(I2C_SR2,AF);
    ClrBit(I2C_SR1,ACK);
    return;
  }
  delay(2);
  if (ValBit(PADR,SDA)) /* Test of SDA level, if high -> pb
                                                       */
  {
    SetBit(I2C_SR2,AF);
    ClrBit(I2C_SR1,ACK);
    return;
  }
  delay(5);
  ClrBit(PADDR,SCL); /* Start of the generation of 1 clock pulse */
  delay(1);
  if (ValBit(PADR,SDA)) /* Test of SDA level, if high -> pb */
  {
```

```
SetBit(I2C_SR2,AF);
    ClrBit(I2C_SR1,ACK);
    return;
  }
  delay(1);
  if (ValBit(PADR,SDA)) /* Test of SDA level, if high -> pb */
  {
    SetBit(I2C_SR2,AF);
    ClrBit(I2C SR1,ACK);
    return;
  }
  delay(1);
  SetBit(PADDR,SCL); /* End of the clock pulse
                                               */
  SetBit(I2C_SR1,ACK);
  delay(1);
 ClrBit (PADR, SDA);
 SetBit(PADDR,SDA);
    /* Reconfigure SDA as output to proceed at the next transmission */
ł
ROUTINE NAME : I2C_nAck
INPUT/OUTPUT : None.
DESCRIPTION : Non acknoledge generation from now.
COMMENTS : Transfer sequence = DATA, NACK.
*/
void I2C_nAck (void)
{
  ClrBit(I2C_SR2,ACK); /* Non acknoledge when the master is receiver */
  SetBit(PADR,SDA); /* The master pulls the SDA line high
                                                   */
  SetBit(PADDR,SCL);
                  /* Output open drain to have a low level
                                                    */
  delay(10);
  ClrBit(PADDR,SCL); /* The master generates a clock pulse
                                                   */
  delay(10);
                  /* Clock pulse complete
                                               */
  SetBit(PADDR,SCL);
  ClrBit(PADR, SDA); /* The master pulls the SDA line high
                                                   */
  delay(3);
}
/*-----
ROUTINE NAME : I2Cm_Init
INPUT/OUTPUT : None.
DESCRIPTION : I2C peripheral initialisation routine.
COMMENTS : Contains inline assembler instructions in C like mode !
-----*/
void I2Cm_Init (void)
```

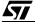

```
{
  count=0;
  I2C SR1=0;
  I2C_SR2=0;
  I2C_DR=0;
  err_status=0;
  t_count_err=0;
  r_count_err=0;
  SetBit(I2C SR1,M SL); /* Master mode: M SL=1
                                                 */
}
/*_____
ROUTINE NAME : I2Cm_TxData
INPUT/OUTPUT : data byte to be transfered(MSB first) / None.
DESCRIPTION : Transmits a data bit.
COMMENTS
       : Transfer sequence = DATA, ACK, ...
-----*/
void I2Cm TxData (void)
{
  SetBit(PADDR,SCL); /* Low level on SCL
                                              */
                   /* Check the communication error status */
  if (I2C_SR2)
  {
    err_status++;
    t_count_err++;
    if (t_count_err==0) t_count_err++;
  }
  else
                 /* If no error
                                       */
  {
    if (ValBit(I2C_DR,7))
                       /* Send data bit per bit, MSB first */
      SetBit(PADR,SDA); /* Send a one
                                            * /
    else
                                            */
      ClrBit(PADR,SDA);
                      /* Send a zero
    I2C DR*=2;
    ClrBit(PADDR,SCL); /* High state on SCL
                                               */
    delay(10);
  }
}
/*_____
ROUTINE NAME : I2Cm RxData
INPUT/OUTPUT : Last byte to receive flag (active high) / Received data bit.
DESCRIPTION : Receive a data byte.
COMMENTS : Transfer sequence = DATA, ACK, EV7...
----*/
void I2Cm_RxData (void)
```

```
{
             /* No communication error detected
 if (!I2C_SR2)
                                           */
 {
            /* Shift I2C_DR to receive next bit
   buff*=2;
                                          */
   #ifdef ___HIWARE___
   asm
   {
     nop
     nop
     nop
   }
   #else
   #ifdef __CSMC___
   {
     _asm("nop");
     _asm("nop");
     _asm("nop");
   }
   #endif
   #endif
   ClrBit(PADDR,SCL); /* Rise the SCL line
                                        */
   do{
   if(ValBit(PADR,SDA))
     buff|=1; /* The received bit is 1
                                     */
   else
                /* The received bit is 0
                                    * /
     buff =0;
   delay(10);
                                        */
   }
 else
   r_count_err++;
}
/*_____
ROUTINE NAME : I2C_Ack
INPUT/OUTPUT : None.
DESCRIPTION : Send Ack to the slave.
COMMENTS
       :
_____
           -----*/
void I2C_Ack(void)
{
 ClrBit(PADR,SDA); /* The master pulls the SDA line low */
```

5/

```
SetBit(PADDR,SDA);
  delay(10);
                      /* Waits the master takes the control of SDA */
  ClrBit(PADDR,SCL);
  delay(10);
  SetBit(PADDR,SCL);
  delay(5);
  ClrBit(PADDR,SDA);
                     /* The master releases the SDA line */
  SetBit(I2C_SR1,ACK); /* ACK=1: Acknowledge sent by the master */
}
/*_____
ROUTINE NAME : I2Cm Tx
INPUT/OUTPUT : send tab and n, the number of data to transmit (with 2 addresses)
      / None.
DESCRIPTION : Transmit data buffer.
COMMENTS : Most significant bytes first.
   */
void I2Cm_Tx (char * buffout, char nb)
  SetBit(PADDR,SDA); /* Configure SDA as an output to send data */
  for (j=nb;j!=0xFF;j--)
       /* 2 addresses and 3 data to send: from X=n downto X=0 */
  {
    flag=0;
    if ((j==(nb-2))&&(ValBit(I2C_SR1,RCPT)))
       I2Cm_Start(); /* Start condition
                                                  * /
                  /* EEPROM @ with the LSB at 1 to send */
       j=nb;
       flag=1;
    }
    count=1;
    I2C_DR=buffout[j];
    if (flag==1) I2C DR=I2C DR | 1;
          /* If master receiver, the address to send is A1  */
    do
    {
       I2Cm_TxData(); /* Sending of data bit per bit, MSB first */
      count*=2;
    }while(count!=0);
                       /* Wait ACK from the slave
    wait_Ack();
                                                   */
    if(!ValBit(I2C SR1,ACK))
       SetBit(I2C_SR2,AF);
```

```
if (flag==1) return;
      /* If master receiver, go back to I2Cm_Rx() to receive data */
   }
}
/*_____
ROUTINE NAME : I2Cm_Rx
INPUT/OUTPUT : @ reception buffer + n-2 data/ None.
DESCRIPTION : Receive in data buffer via I2C.
COMMENTS : Most significant bytes first.
----*/
void I2Cm_Rx (char *buffin, char nb)
{
  */
  I2Cm Tx(send tab,nb);
                       /* Send the addresses and wait ACK */
  if (ValBit(I2C SR2,AF)) return;
      /* If AF -> go back to main and restart the reception */
  for (j=nb-2; j!=0xFF; j--)
  ł
    count=1;
   buff=0;
   ClrBit(PADDR,SDA);
        /* SDA as floating input to read data from the EEPROM */
    do
    {
     I2Cm_RxData(); /* Read data bit per bit, MSB first */
     count*=2;
    }while(count!=0);
    I2C DR=buff;
    SetBit(PADDR,SDA);
                     /* Configure SDA as output
                                               */
    if (j==0)
      I2C_nAck();
        /* Non acknowledge to make the master generate the STOP */
    else
      I2C Ack();
                   /* To acknowledge read data
                                            */
   buffin[j]=I2C_DR; /* Store read data into buffin */
  }
}
```

THE PRESENT NOTE WHICH IS FOR GUIDANCE ONLY AIMS AT PROVIDING CUSTOMERS WITH INFORMATION REGARDING THEIR PRODUCTS IN ORDER FOR THEM TO SAVE TIME. AS A RESULT, STMICROELECTRONICS SHALL NOT BE HELD LIABLE FOR ANY DIRECT, INDIRECT OR CONSEQUENTIAL DAMAGES WITH RESPECT TO ANY CLAIMS ARISING FROM THE CONTENT OF SUCH A NOTE AND/OR THE USE MADE BY CUSTOMERS OF THE INFORMATION CONTAINED HEREIN IN CONNECTION WITH THEIR PRODUCTS.

Information furnished is believed to be accurate and reliable. However, STMicroelectronics assumes no responsibility for the consequences of use of such information nor for any infringement of patents or other rights of third parties which may result from its use. No license is granted by implication or otherwise under any patent or patent rights of STMicroelectronics. Specifications mentioned in this publication are subject to change without notice. This publication supersedes and replaces all information previously supplied. STMicroelectronics products are not authorized for use as critical components in life support devices or systems without the express written approval of STMicroelectronics.

The ST logo is a registered trademark of STMicroelectronics

©2003 STMicroelectronics - All Rights Reserved.

 $\begin{array}{l} \mbox{Purchase of } I^2C \mbox{ Components by STMicroelectronics conveys a license under the Philips } I^2C \mbox{ Patent. Rights to use these components in an} \\ I^2C \mbox{ system is granted provided that the system conforms to the } I^2C \mbox{ Standard Specification as defined by Philips.} \end{array}$ 

STMicroelectronics Group of Companies

Australia - Brazil - Canada - China - Finland - France - Germany - Hong Kong - India - Israel - Italy - Japan Malaysia - Malta - Morocco - Singapore - Spain - Sweden - Switzerland - United Kingdom - U.S.A.

http://www.st.com